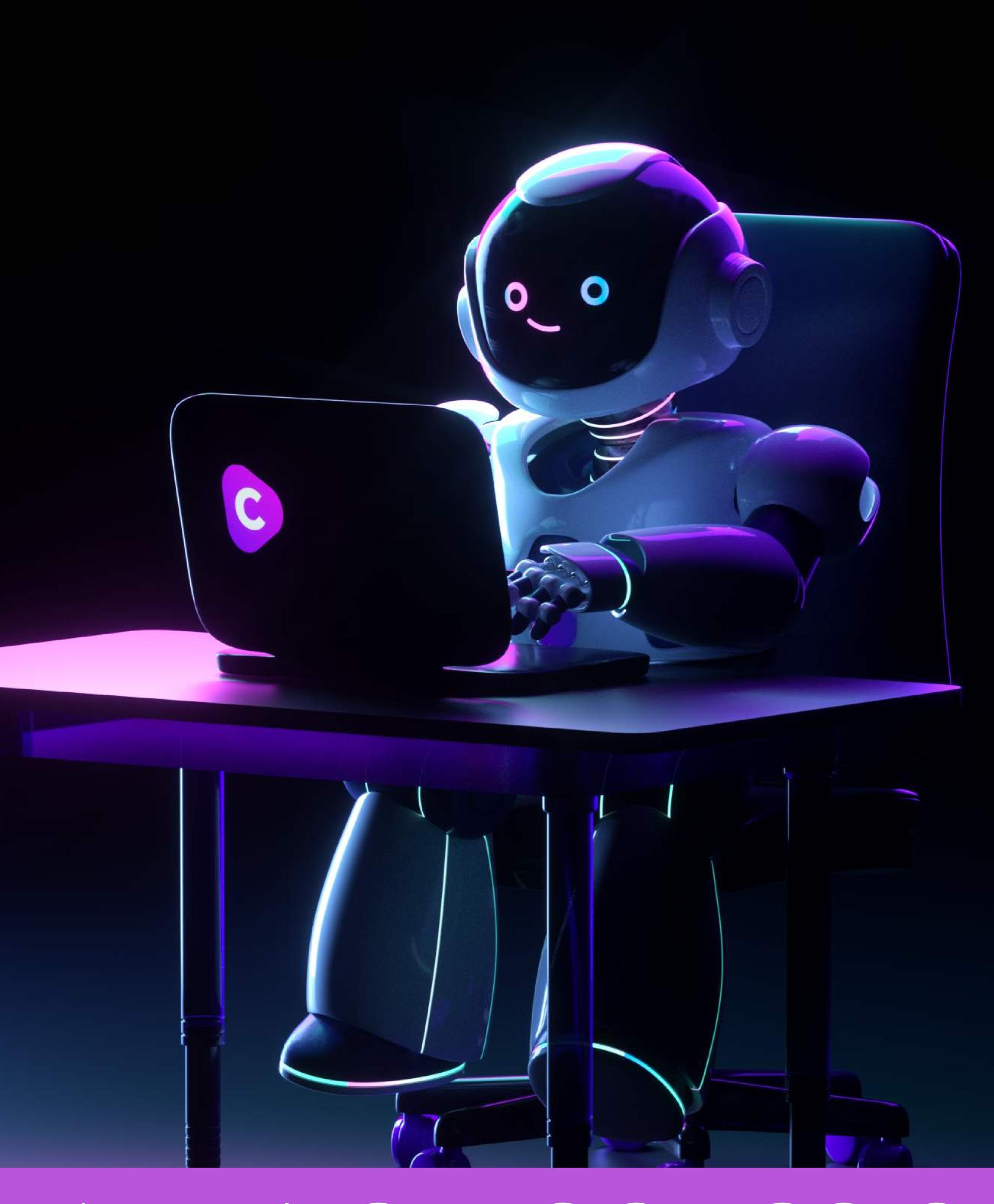

# WRITING BLOG POSTS WITH SADIE & JARVIS

## WRITING BLOG POSTS WITH SADIE & JARVIS

Hey there, friend! I'm Sadie. It's nice to meet you.

When I first discovered Jarvis, I have to admit I was a bit skeptical. I've been writing blog posts for 15+ years and have never (ever!) used any type of assistance other than PLR. And even then, I rewrote the entire article and never used article spinners. They were junk.

#### And then what happened, Sadie?

I'm so glad you asked.

Some people find religion in their 30s. I found Jarvis. I don't remember how I found him, but I signed up for a free trial and was instantly hooked. Before I even fully understood what Jarvis could do, I was telling all of my blogger friends that they HAD to sign up! I joined the Jarvis affiliate program and got my fancy lil' link (<u>sadiesmiley.com/jarvis</u>) and was on my way to enjoying my new best friend.

The first week I had Jarvis, I 10x my writing output. That was while I was learning the program, while I was trying to help everyone else understand how to use Jarvis, and of course all while I was creating my own content for the dozen blogs I own. Whew!

I saw the capability of Jarvis over the next few weeks, the templates library kept growing, and I made **my first tutorial** (it was 7,000 words) because I saw tons of people were struggling.

"How the heck does this Jarvis thing work?"

I religiously watched Dave's videos, and any training I could find in the Academy. I searched YouTube but there wasn't much out there yet. Every day, I used different templates and practiced using Jarvis so I could get better at teaching other bloggers how to write blog posts SO much faster.

When I regularly got my blog posts down to under 30 minutes, I knew I had to add a Jarvis section to my blog and go all in. So, here I am. Welcome! Come as you are, pull up a chair, and let's talk about how to write a blog post with Jarvis.

www.sadiesmiley.com

## Managing Expectations

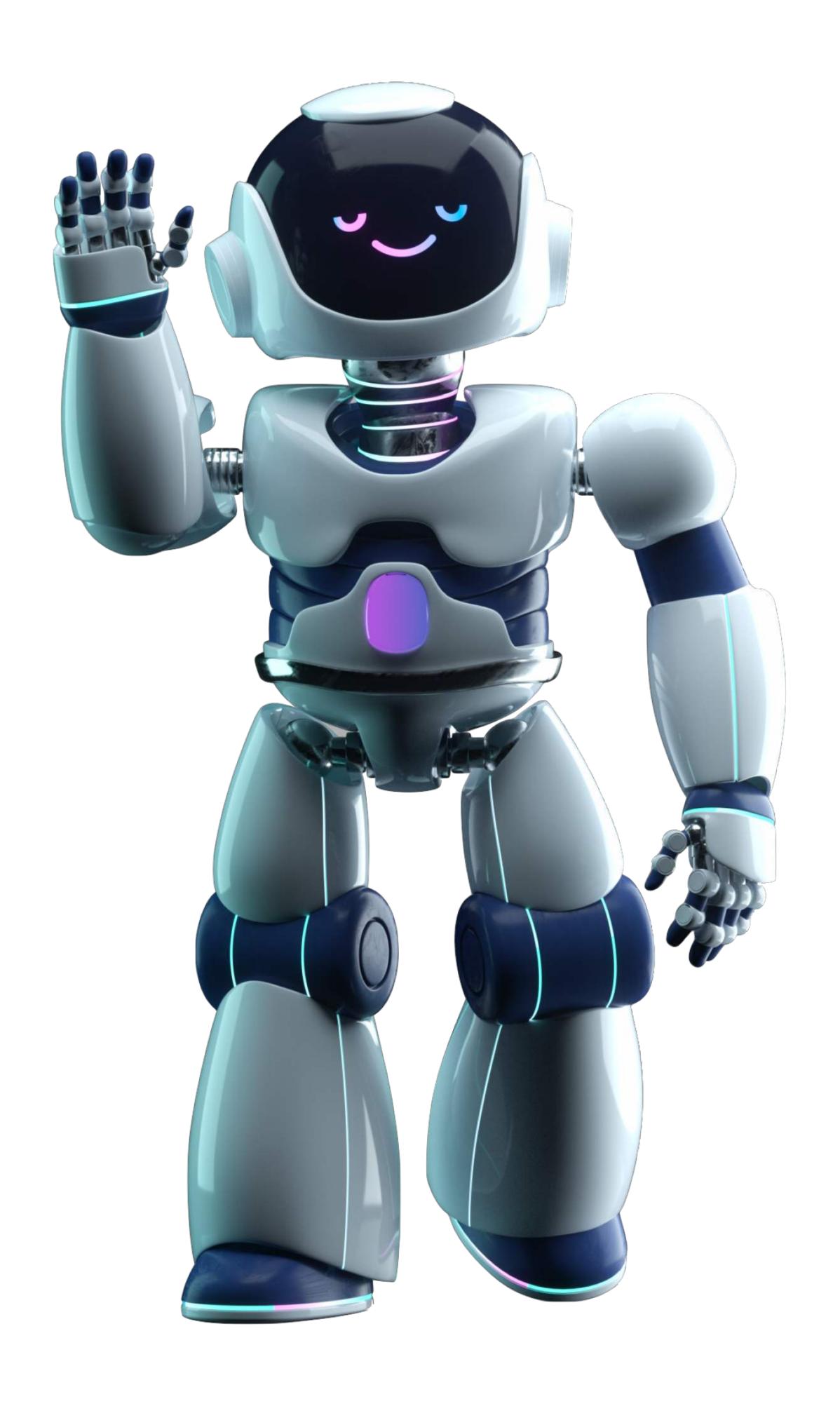

Jarvis is your assistant and new BFF, but he isn't going to write copy for you all day long with zero help. Managing your expectations before you start working with Jarvis is vital to your success.

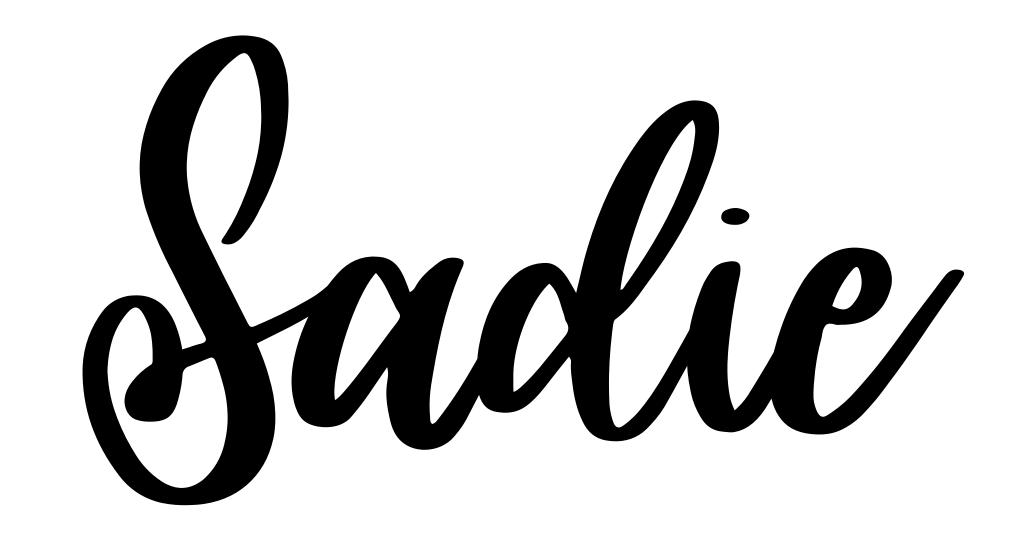

## Sadie's Worklow

- You & Jarvis: Ideation
  - 2 You: Keyword research
- 3 Jarvis: Outline blog post
- 4 You & Jarvis: Write
- You: Add photos, interlink, and publish.

The better input you give Jarvis, the better he gives you as output in return. If you have ideas to start with, put those in the blog post assistant/editor so Jarvis can follow your "pattern" of ideas and give some of his own.

### Using Templates

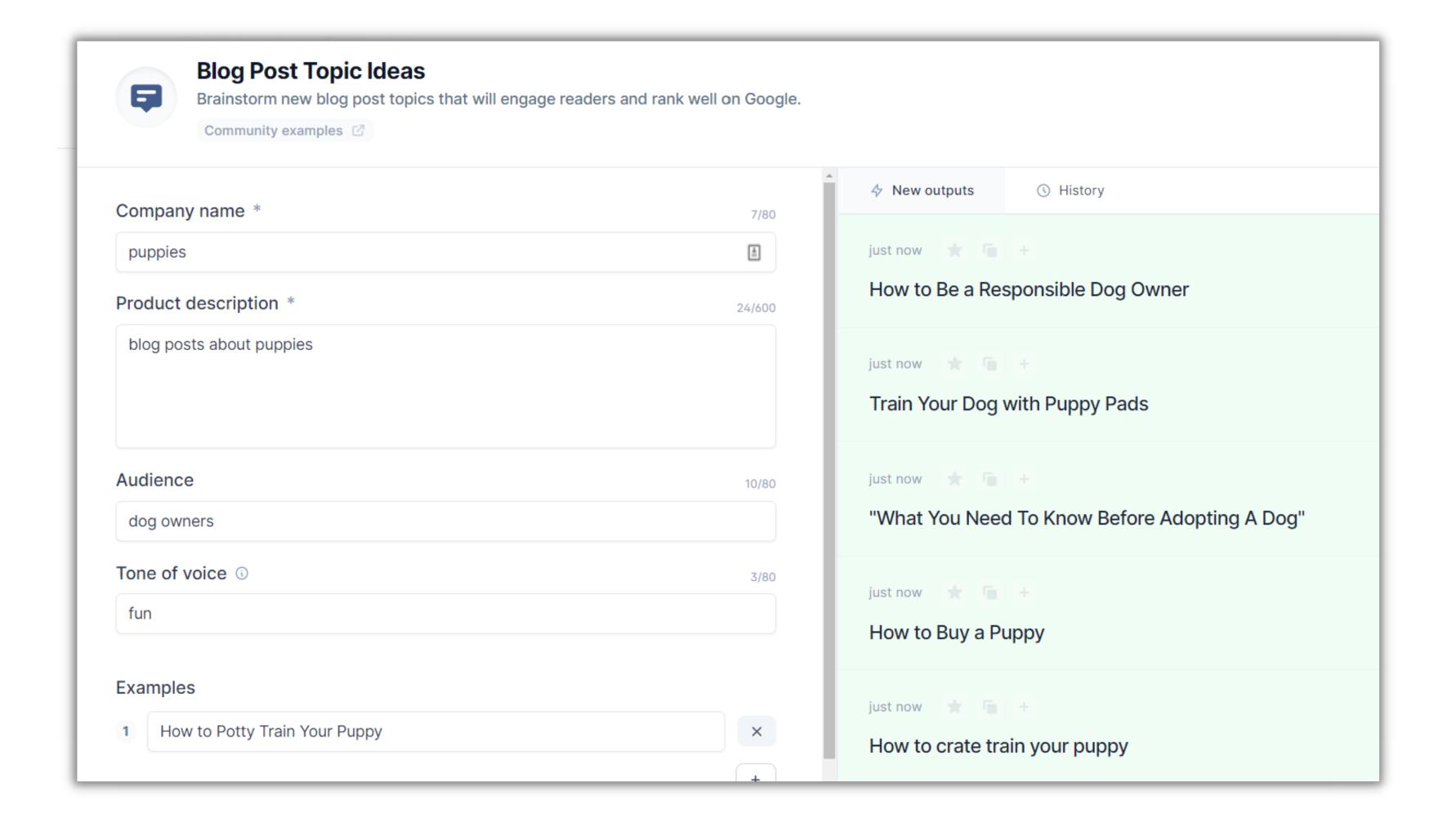

### Using Boss Mode

#### give me blog post ideas about puppies

- How to teach your new puppy basic commands
- What you need to know before getting a dog
- Dogs vs. cats: Here's what science says about who makes the best pet
- Dogs vs. cats: Here's what science says about who makes the best pet
- Does your dog really love you? Science weighs in on the debate over canine emotions

However you usually do your keyword research for blog posts, stick with it! I use Keysearch but there are many methods and options for keyword research.

## Find Your Keywords

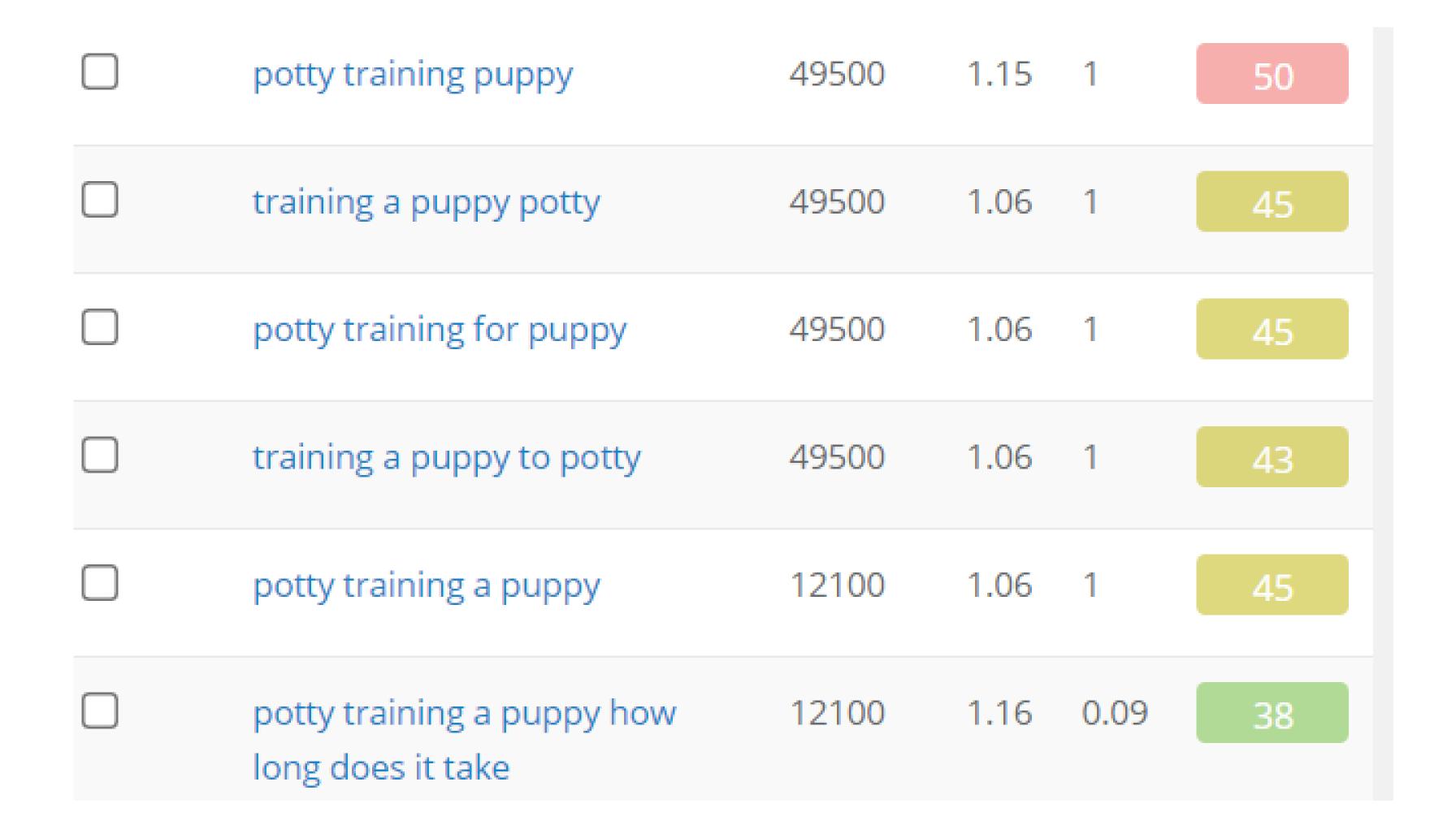

### Use Jarvis Templates

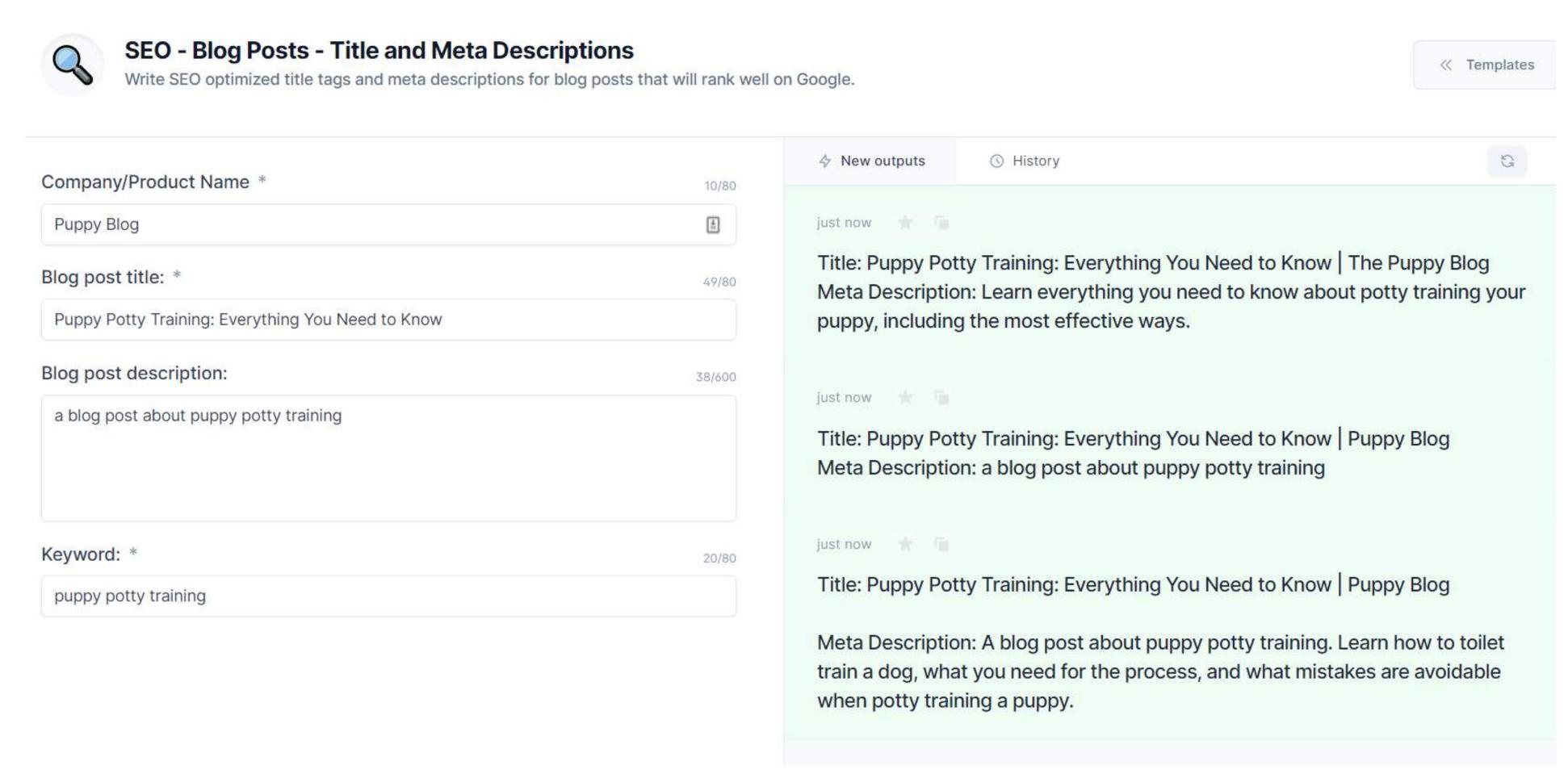

Next, take the title from above and plug it into the Blog Post Outline template. This will give you the start of an outline. If you increase the output to 3-5, you will be able to combine the outlines to make an even longer, more helpful blog post.

## Using Templates

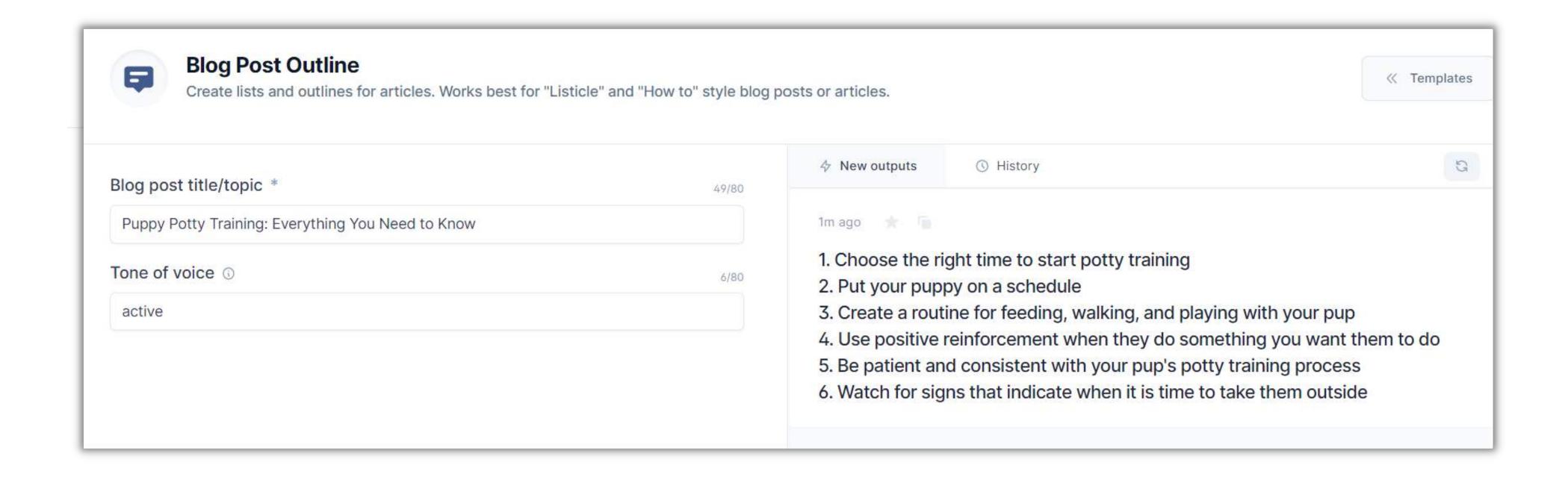

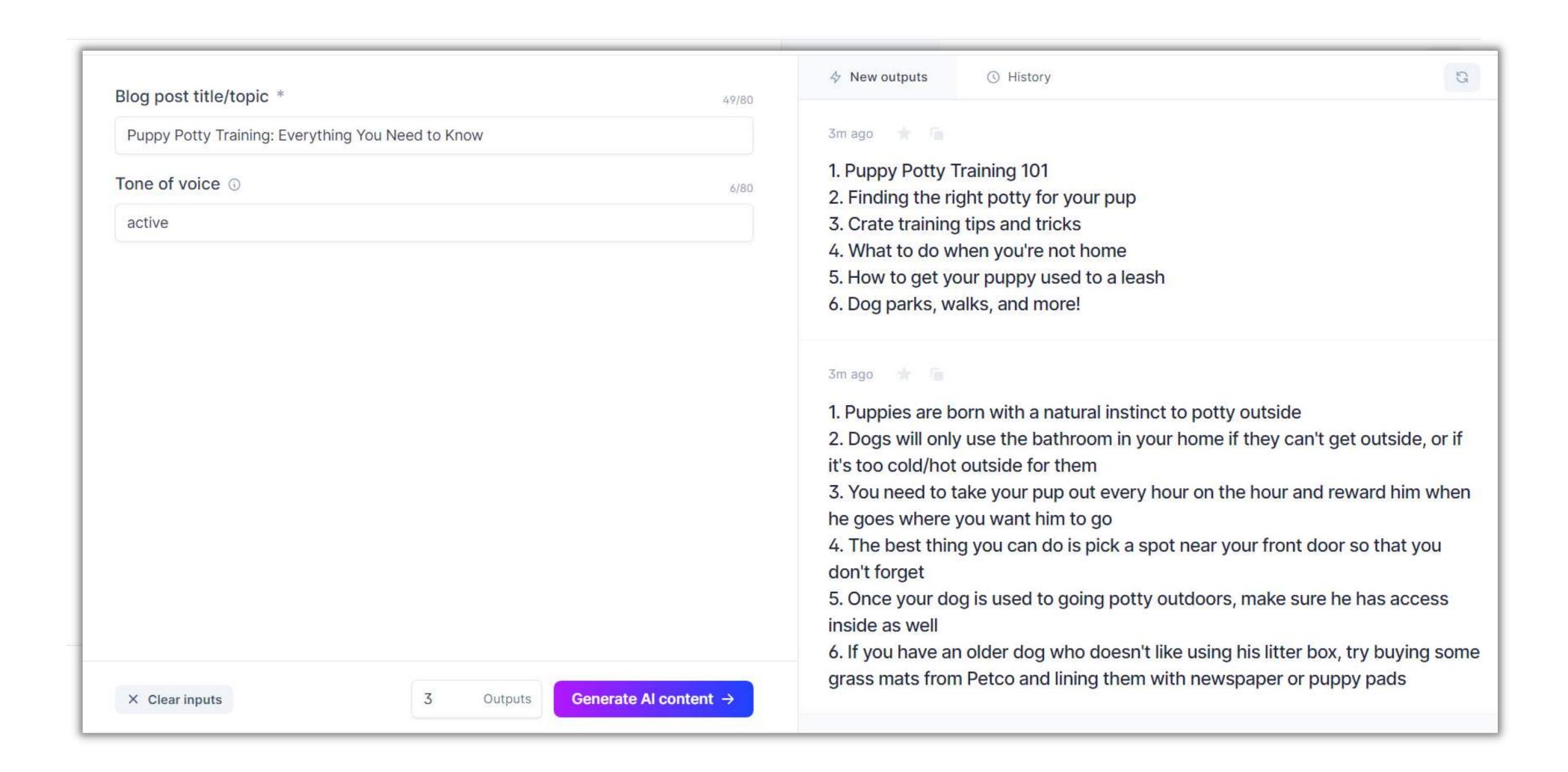

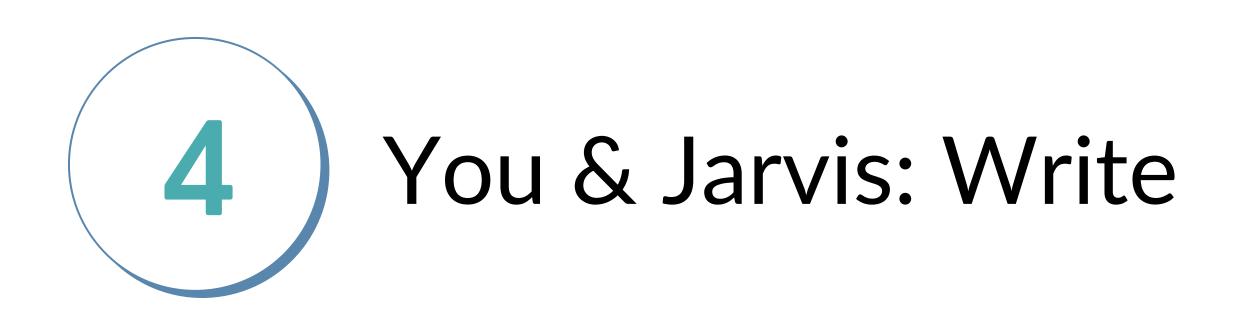

Now it's time to write alongside Jarvis! First, I open the Blog Post Assistant. If you already have a title and introduction, you can click "from scratch". If you don't, you can click "blog post workflow". Either one works, try them both some time, and see which one works better for you. It depends on the project for me.

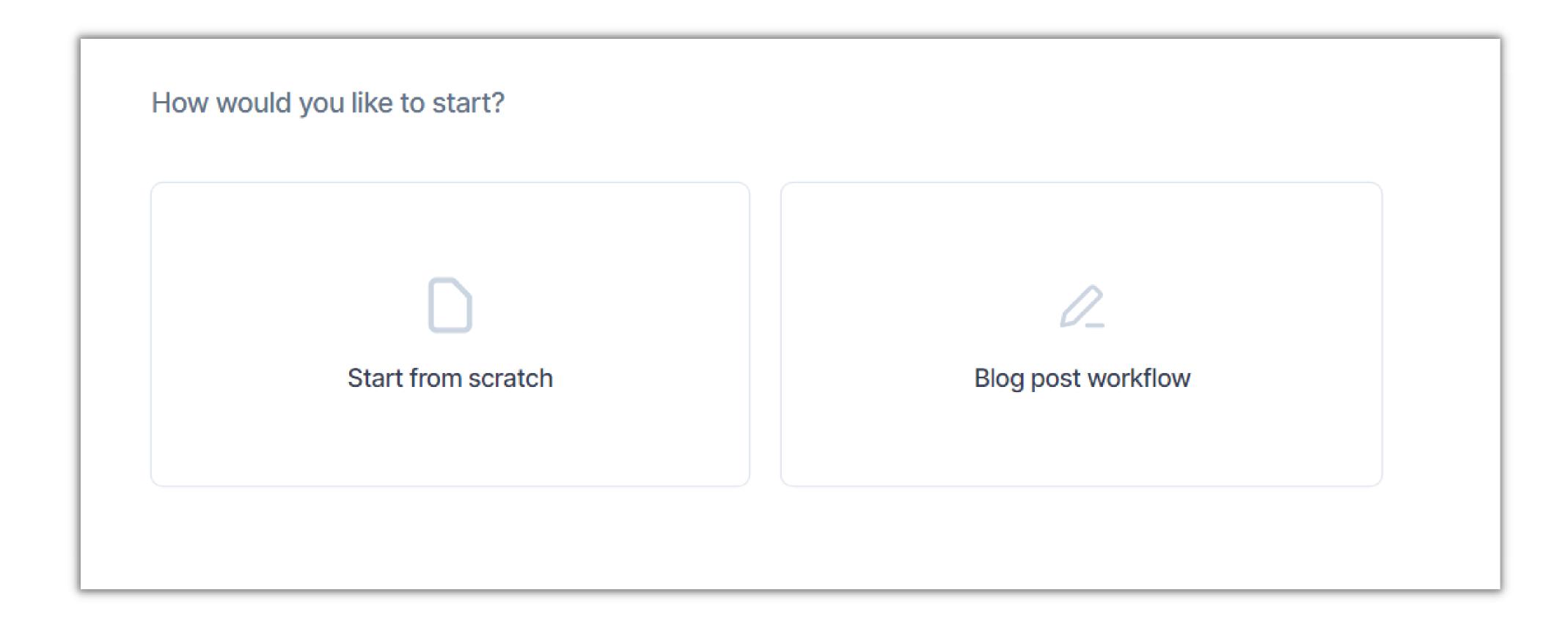

I chose "blog post workflow" for this post because I have nothing in mind for it yet. This will help me start my writing flow.

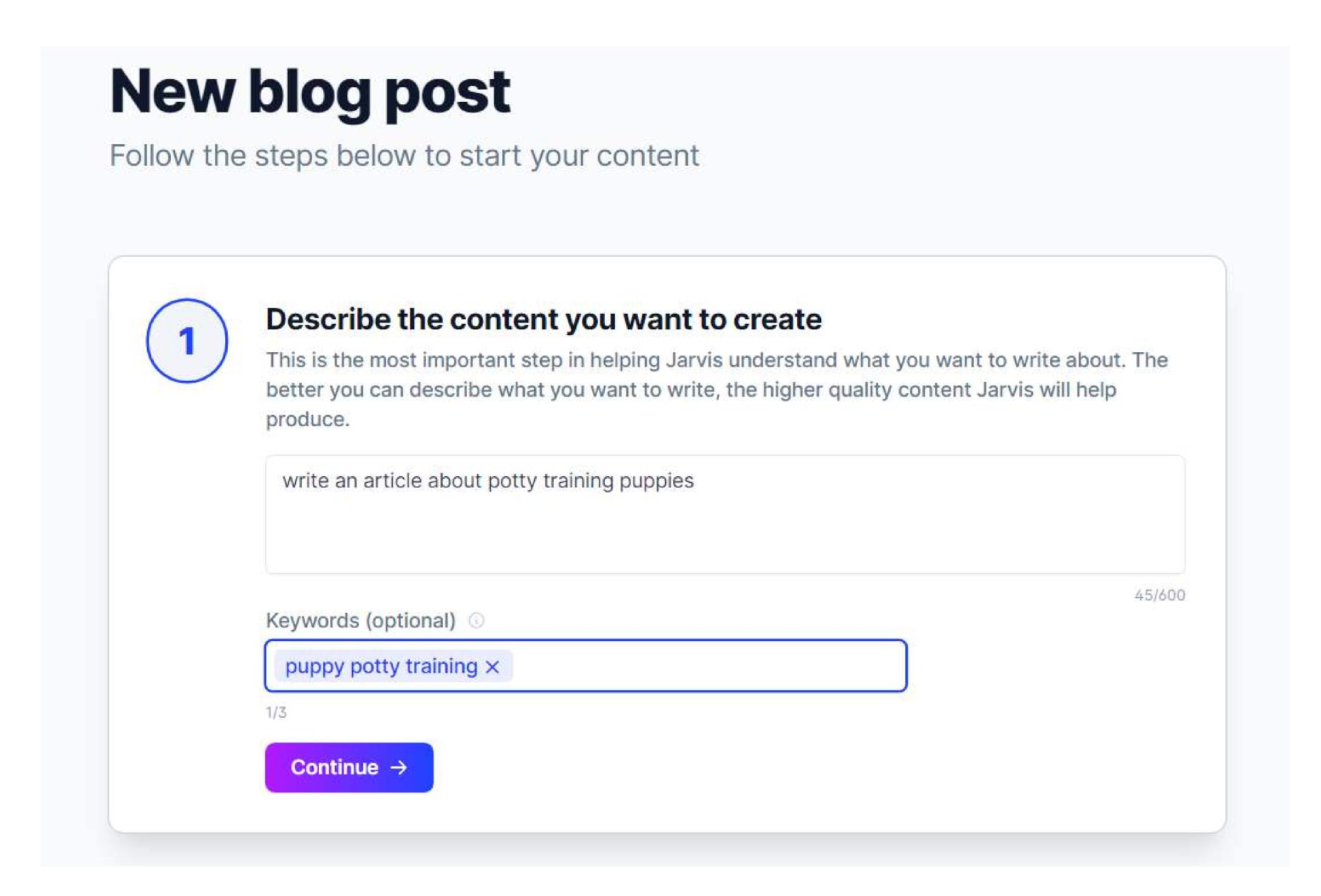

If you don't have a title yet, this is where Jarvis will give you some ideas. This isn't something that is set in stone so if you change your mind on the title later, no worries! If you have NO idea which title to pick, no worries! Just click one and move forward. That's the most important part.

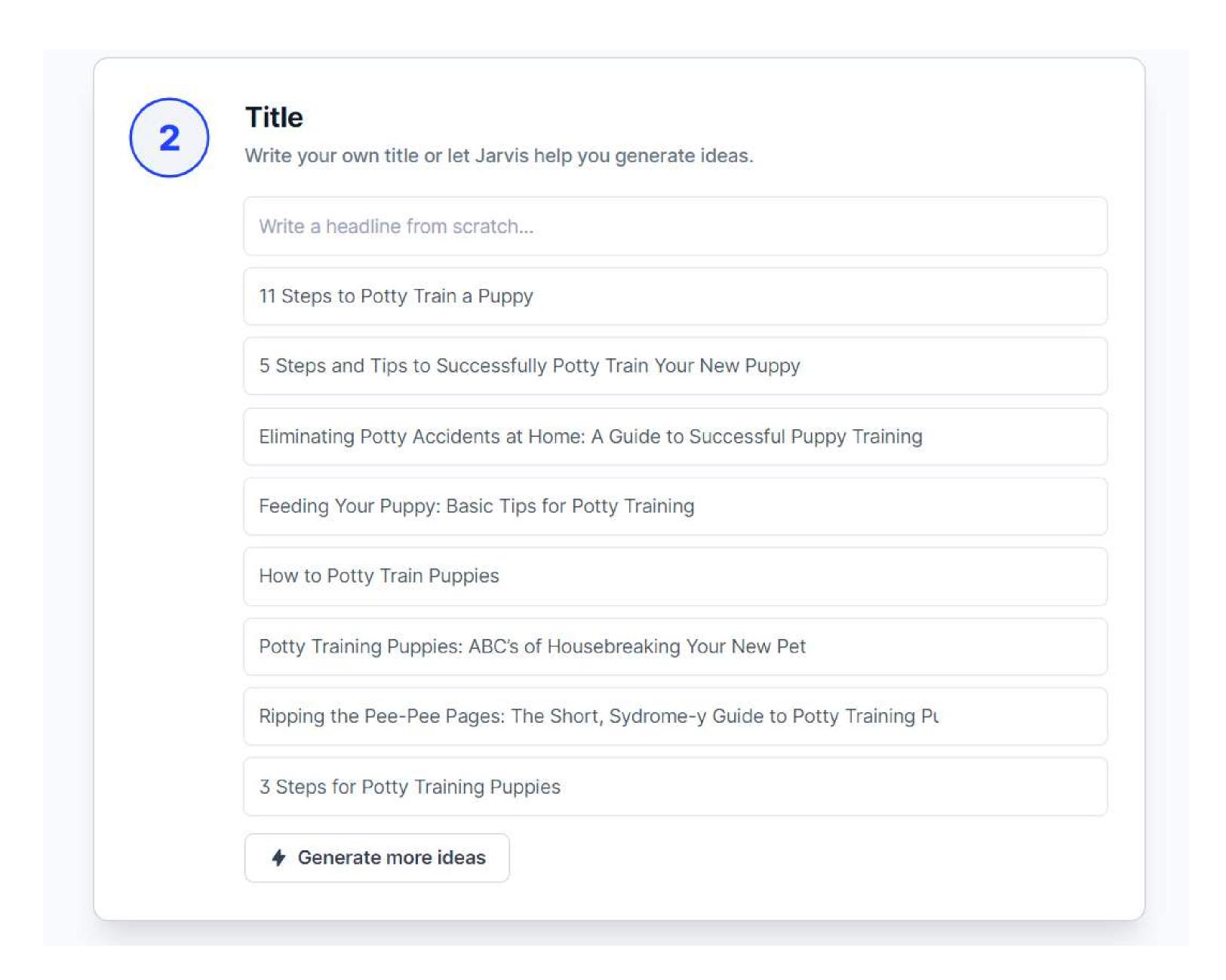

Next, Jarvis can write an intro paragraph for you based on the information you've given him. If the intros aren't what you were looking for, don't fret! We can clean them up in the next step.

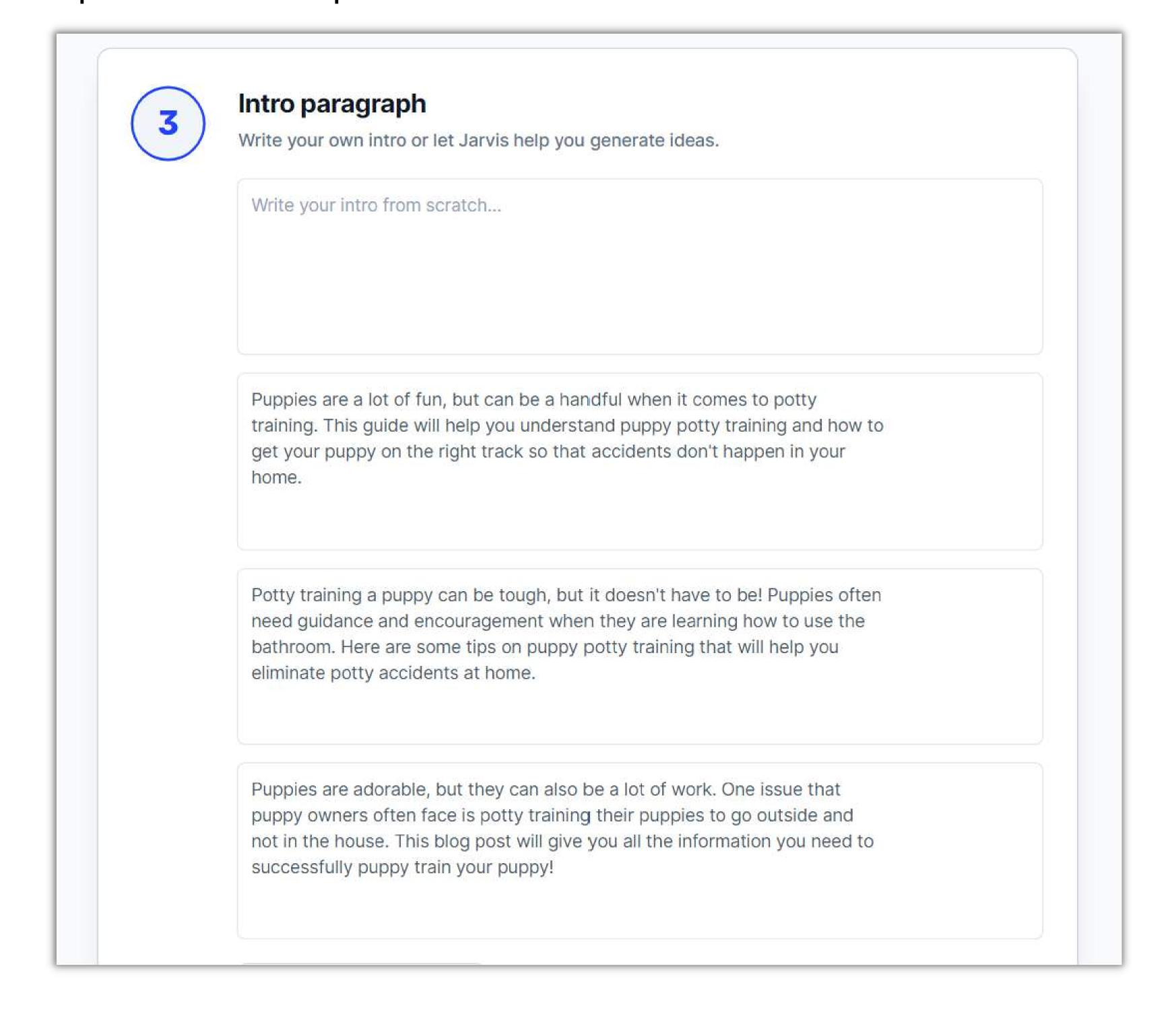

Click the "open editor" button and you will be taken into the longform editor, so you can get started on your blog post! :)

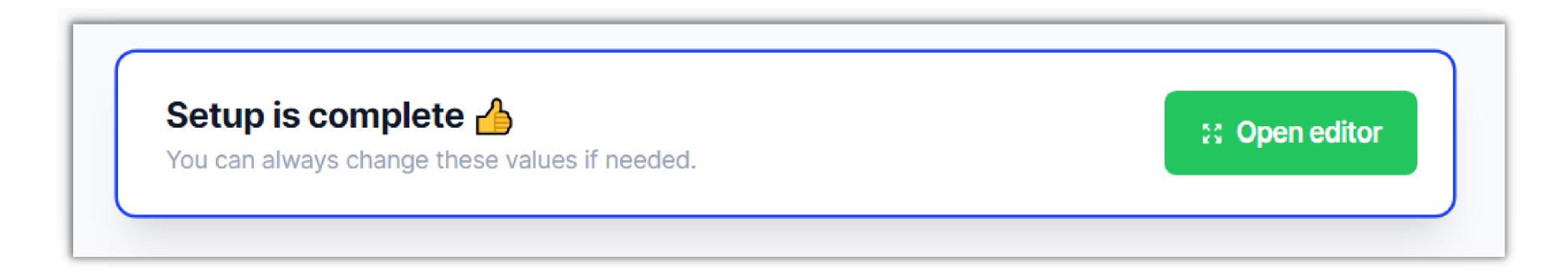

Let me give you a quick tour of your sidebar:

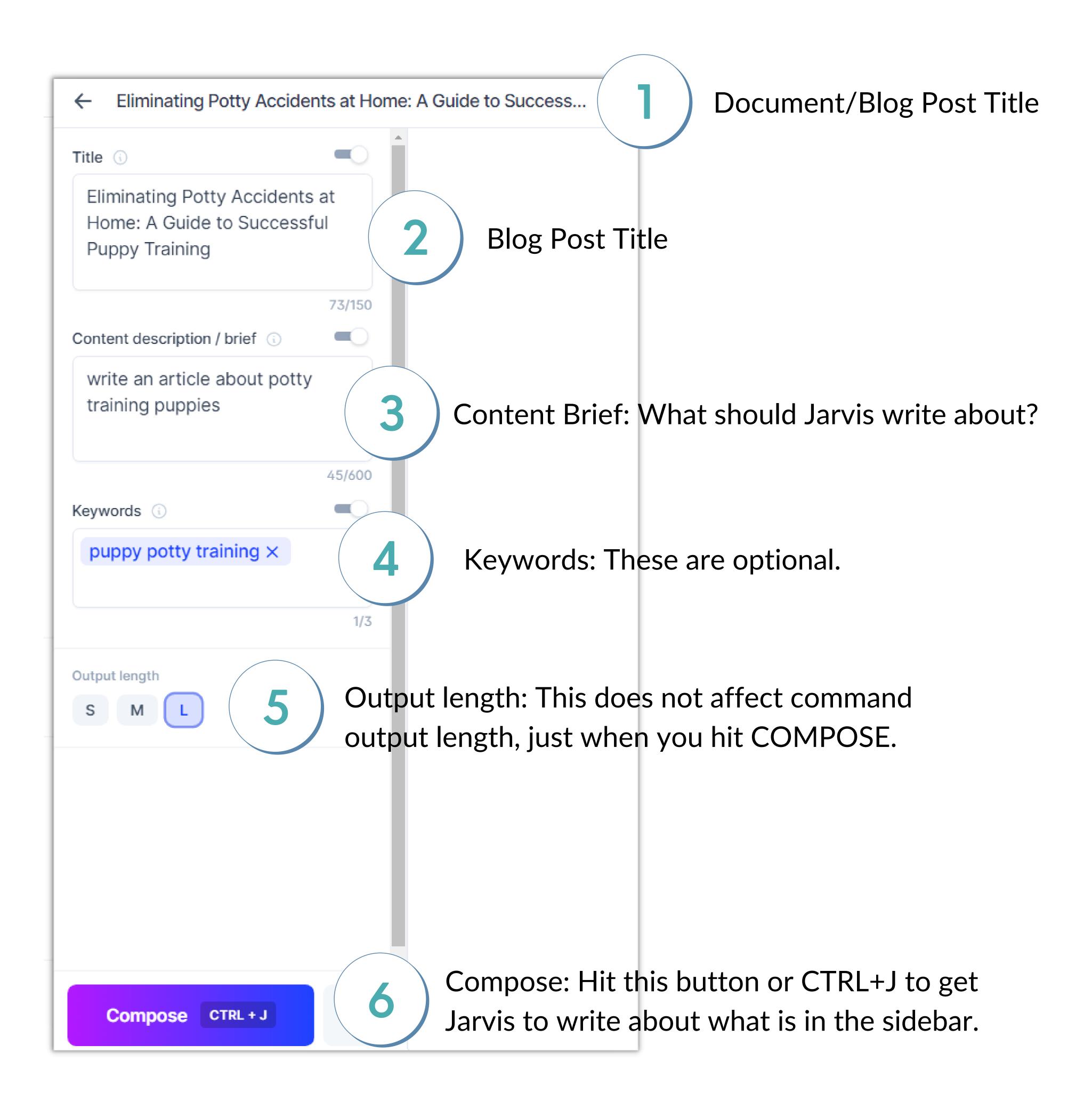

## Utilizing Shortcodes

## in front of your subheading helps Jarvis recognize a pattern of writing.

\*\*\* makes Jarvis "forget" what was typed above it, preventing duplicate content and reseting patterns for Jarvis to follow.

\*\*\*

#### ##Use positive reinforcement.

Praise puppy when they succeed; use words like "good girl" or "take your time." Keep in mind that puppy potty training is an ongoing process and don't get frustrated if accidents happen. Just a few more navigational tips before we start writing:

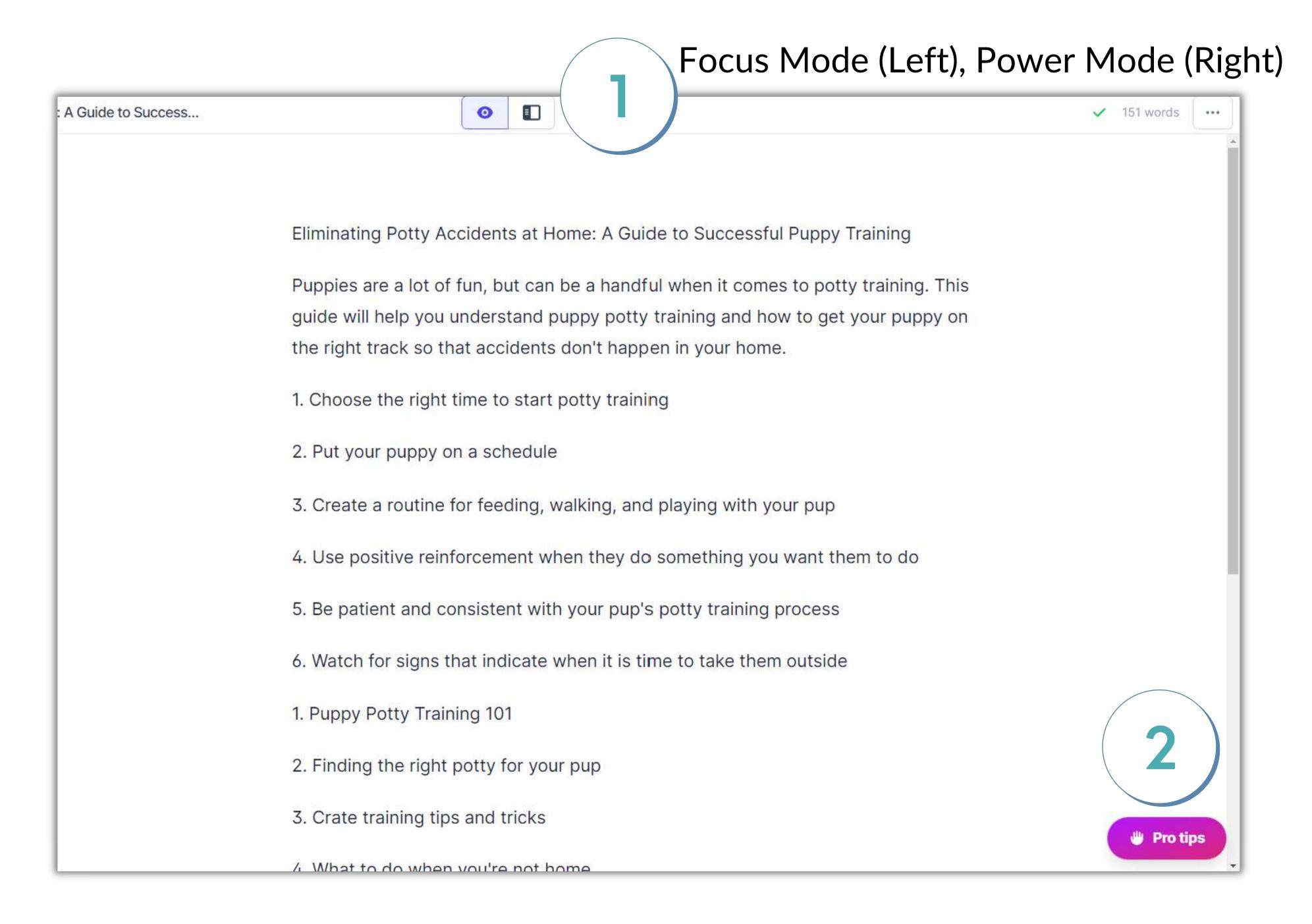

The pink PRO TIPS Button is super useful, and it's right inside your dashboard.

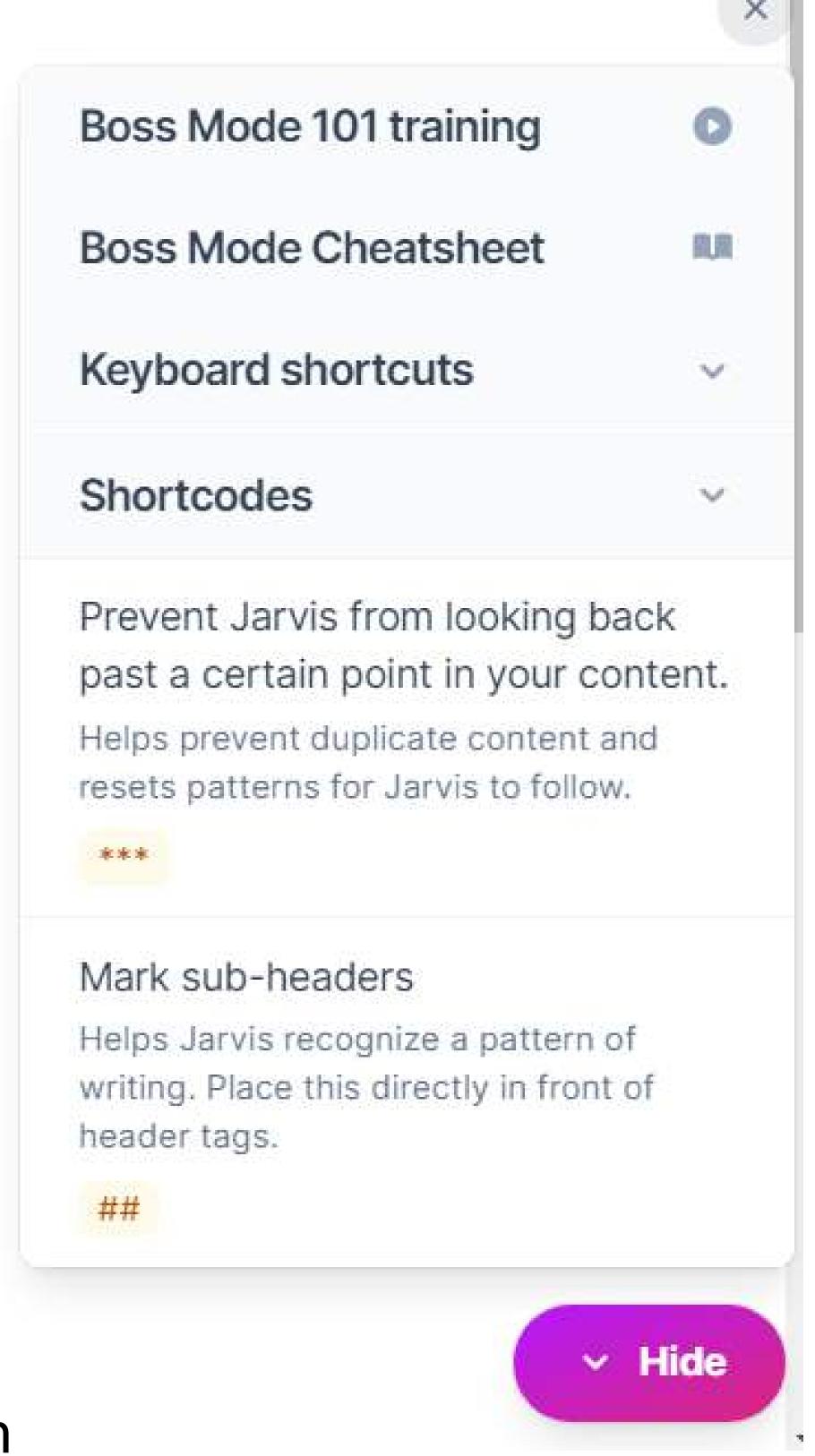

Next, make your title an H1.

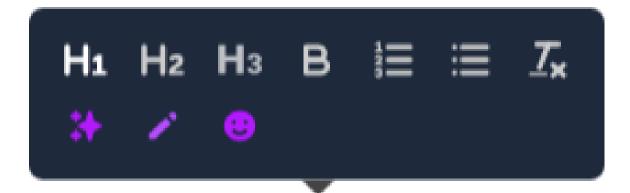

## Eliminating Potty Accidents at Home: A Guide to Successful Puppy Training

I copied and pasted two of the outlines Jarvis came up with for my blog post. This is my workflow, and how I write blog posts. If you write them differently due to your SEO strategy, or just because you feel like it, that's totally fine! :) Use my workflow as an example so you can create one that works perfectly for you.

- 1. Choose the right time to start potty training
- 2. Put your puppy on a schedule
- 3. Create a routine for feeding, walking, and playing with your pup
- 4. Use positive reinforcement when they do something you want them to do
- 5. Be patient and consistent with your pup's potty training process
- 6. Watch for signs that indicate when it is time to take them outside
- 1. Puppy Potty Training 101
- 2. Finding the right potty for your pup
- 3. Crate training tips and tricks
- 4. What to do when you're not home
- 5. How to get your puppy used to a leash
- 6. Dog parks, walks, and more!

Next, the outline gets cleaned up and the points I want to use become subheadings. I like to use H2s in my copy.

Erase headings you don't want to use, and add ones that you came up with in your ideation phase.

guide will help you understand puppy potty training and how to get your the right trac  $H_1$   $H_2$   $H_3$  B  $\equiv$   $I_x$  happen in your home.

#### Choose the right time to start potty training.

#### Put your puppy on a schedule.

Watch for signs that indicate when it is time to take them outside.

#### Create a routine.

for feeding, walking, and playing with your pup.

Use positive reinforcement.

Be patient and consistent.

What to do when you're not home

Now it's time to **really let Jarvis work some magic**! If you have PLR to plug in here, go for it. If you have your own ideas, awesome! What I like to do is see what Jarvis can come up with for me and go from there. In the screenshot below, I placed my cursor where I wanted Jarvis to write and hit "Compose" three times. Jarvis gave me more than I needed for this heading! The next step is to move it around so it makes sense and follows the flow of my outline.

#### Choose the right time to start potty training your puppy.

Your puppy will be between six and eight weeks old when you start potty training.

Make sure that your puppy is healthy, has had his shots, and a veterinarian has cleared him for house living before starting the process.

Create an area in your home where he can go to do his business. Provide plenty of indoor stimulation so he doesn't want to spend all day inside this one small space as it could lead to some bad habits like spraying urine on things or chewing up furniture instead of going outside. Set aside ten minutes during each hour at first for your puppy's scheduled "potty time". This way he'll know there are times specifically designated for doing his business indoors and not use them as another opportunity to play.

Start to teach your puppy the word "go potty". Say it in a happy voice when he starts sniffing around and circling as if looking for an appropriate spot. When you notice him squatting, say "good boy" or whatever other phrase you prefer then take him outside quickly before he has time to finish his business inside. He'll learn that going indoors is only allowed at certain times of day and on specific places instead of anywhere he wants like outdoors where there are no restrictions.

Continue letting Jarvis fill out the paragraph(s) below each subheading. I don't edit anything at this point other than for flow reasons. If you edit and nitpick every little thing during the writing process, it's going to take more time than it needs to. Just as an experiment, try my flow. If it doesn't make your writing any faster, you always have your own to fall back to.:)

#### Create a routine.

Your pup can benefit from a routine for feeding, walking, and playing.

Take puppy outside at the same times each day, gradually lengthening their "potty breaks" and staying with them longer so that they learn to hold it. Keep an eye on them while they're going but don't interrupt or correct them; if you notice puppy squatting and sniffing, it's a sign that they need to go.

#### Use positive reinforcement.

Praise puppy when they succeed; use words like "good girl" or "take your time." Keep in mind that puppy potty training is an ongoing process and don't get frustrated if accidents happen.

Give praise often but don't reward with food or treats unless instructed otherwise by your veterinarian so that accidents won't be seen as a game they can win more often than not just because their owner was too lenient about rewarding them for doing it.

Praise your puppy when he does go potty outdoors and don't say anything at all if it's inside so that accidents aren't rewarded with any attention or affection either. Stay calm no matter what kind of mess is made, clean it up quickly and keep to a routine: encouraging him by rewarding good behavior while ignoring the bad habits until they are eliminated.

At this point, I haven't edit anything - this is the output Jarvis gave me. I don't see a whole lot that needs editing, so the next step is to create an awesome conclusion.

There are two ways to do this: commands (in Boss Mode) or by using the Blog Post Conclusion template.

When I want Jarvis to write a conclusion, I type a command like "write a conclusion paragraph for an article about puppies". When I write "write a conclusion for the above post", Jarvis rarely gives me the output I'm looking for. It's probably user error;) but the way I typed this command worked beautifully:

#### write a conclusion for an article about potty training puppies

The puppy potty training process is a continuous one and you need to stick with it to succeed. This is especially true if your puppy is still very young, has just arrived in your home, or has any other circumstances that might complicate the process. Consistently praise your puppy when he does go potty outdoors and don't say anything at all if it's inside. Stay calm no matter what kind of messes are made, clean them up quickly, and stay consistent with your puppy: encourage him by rewarding good behavior while ignoring the bad habits until they are eliminated.

You can switch to Power Mode by toggling the switch at the top of your document editor. Then, you will be able to use the Blog Post Conclusion template.

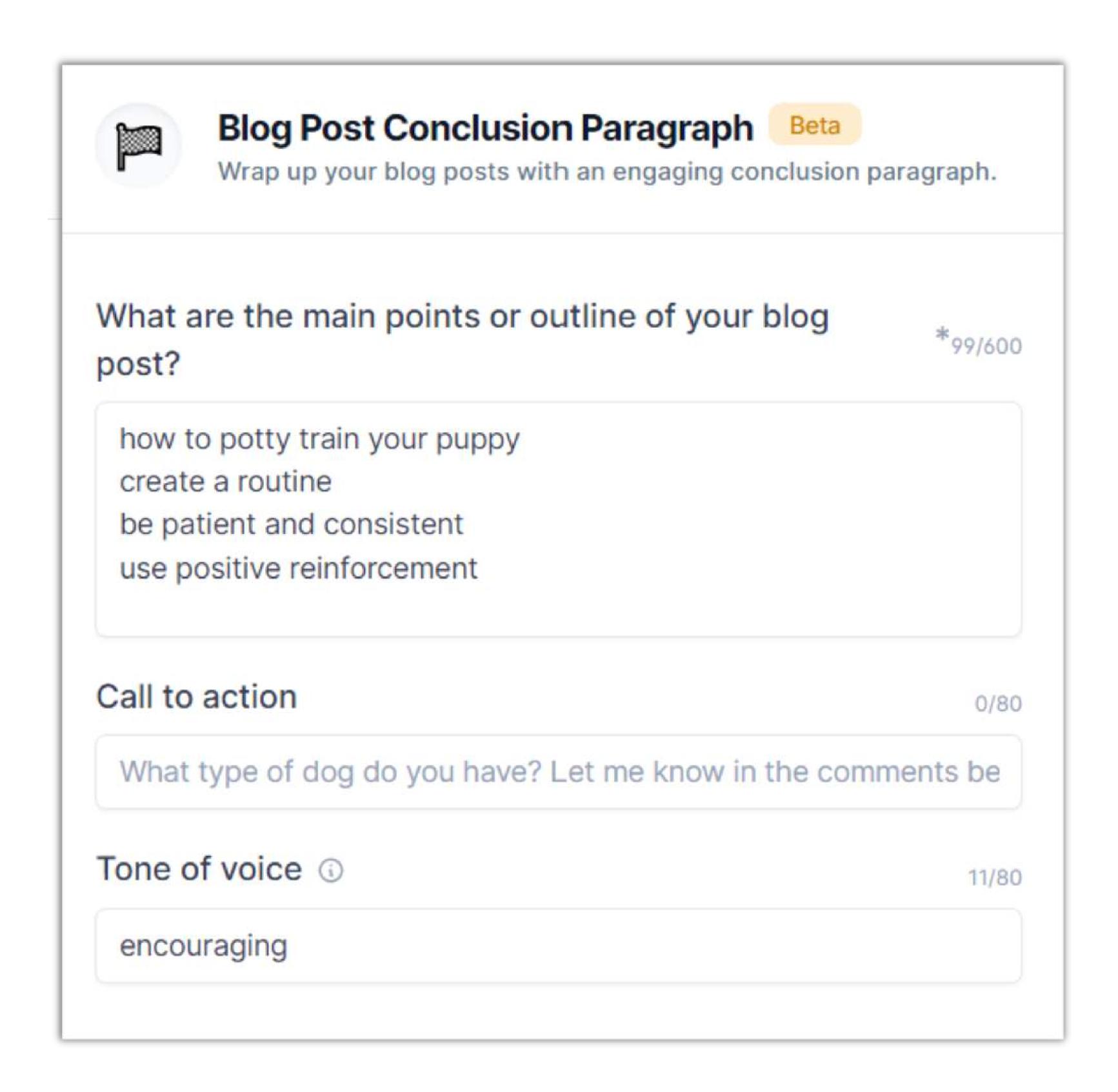

You can see it's much easier to type the command rather than filling out the template, but if you aren't getting the output you need from Jarvis (or you don't have Boss Mode), the Conclusion template works really well.

just now Conclusion paragraph: Now that you have all the tools to potty train your puppy, just remember that patience is key. Be consistent and use positive reinforcement when they go in their designated spot. You are going to be so pleased with how much easier it will make things for both of you! just now Conclusion paragraph: We hope these tips have been helpful. It will likely take a little time for your puppy to get used to his new routine, but with patience and consistency you should be able to potty train him quickly! Remember that it is important not only how often he goes outside, but also how long each trip takes. If the pup has an accident in the house because he was too quick on the walk or playtime then don't worry about it as this might just mean he needed more exercise before going back inside. Just make sure next time he does go outside though so that there are no accidents at all!

You've got a title, subheadings, introduction, paragraph, and 1000+ words written mostly by Jarvis, and it hopefully took less than an hour! This post took me about 25 minutes to create and edit. Jarvis did most of the work.

You do need to run the article through Copyscape or another plagiarism checker to make sure everything is 100% unique, and you MUST fact check each of your articles. Jarvis fills in placeholders with what may seem like "facts", but he gives inaccurate information often.

Remember: Jarvis is your assistant. You're still the writer, the captain of the ship, and your name is on the article once sold or published. It's up to YOU to make sure the quality is there!

Whatever your process for interlinking and adding photos (and pins!) is, it's time to do it. Then, hit publish!

The article Jarvis and I wrote for this tutorial will be sold to a client, so I don't have screenshots of it being published yet. :)

If you aren't creating pins for your content yet, you HAVE TO START TODAY! :)

You can use a simple-to-learn app like Canva, which already has pin templates built in, so half the work is done for you. Change to your branding, add some photos, and you're good to go.

Even if you're rocking search traffic, you're missing out if you're not tapping into the power of Pinterest! :)

## Level Up With Jarvis

I got a message as I was creating this ebook, from a friend who just started using Jarvis for her blog and writing clients. I talked her into Boss Mode, and this is what she said:

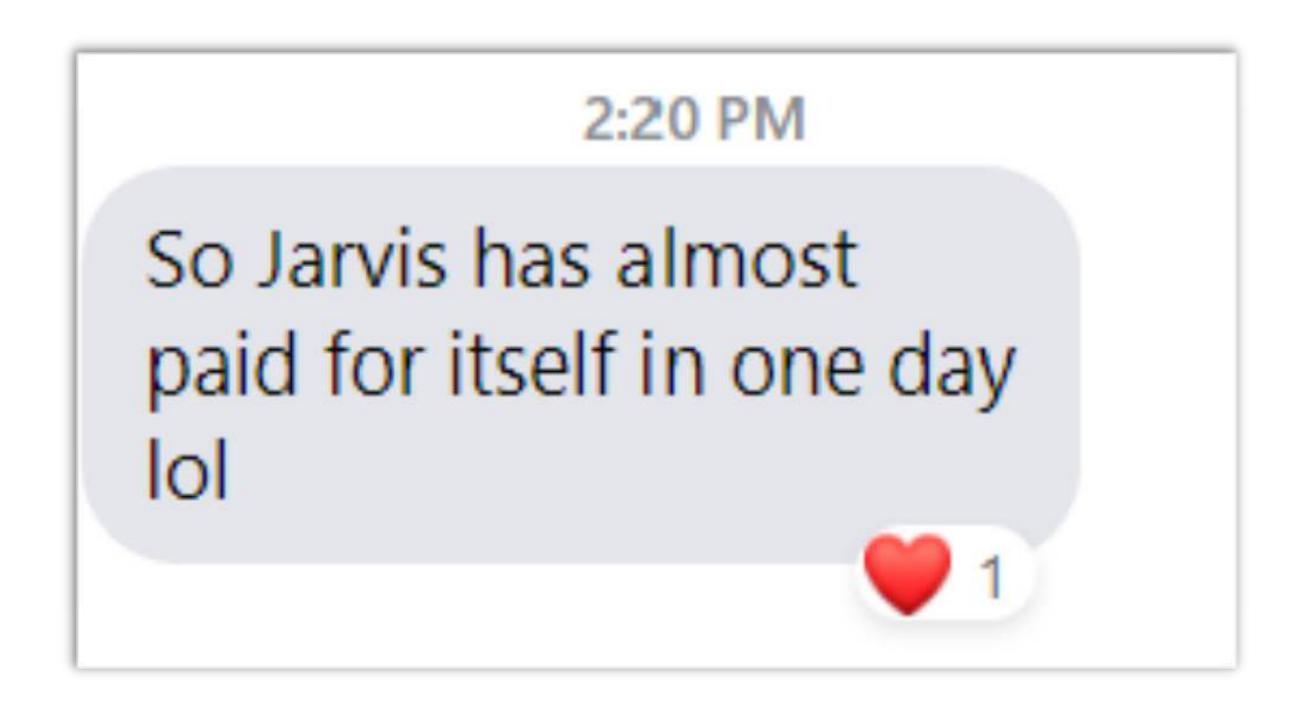

Whatttt?! This was my experience, too. I didn't track my initial financial benefit with Jarvis because I was too busy cranking out awesome content, but I guarantee Jarvis paid for himself within the first week!

If you are using Jarvis to write for clients, or even to create content for your own blog, I believe you will make your investment back quickly. If you find yourself struggling to make money with assistance from Jarvis, feel free to message me on Facebook so I can help!

Another pro tip: **use the official Jarvis group**. There is also a group called "Jarvis Underground" that I am a part of and really enjoy. Almost everyone I've met in the Jarvis communities has been super helpful. Don't be afraid to reach out with questions!

Still need more help? **Utilize the Jarvis Experts!** We offer everything from free video tutorials to 1:1 coaching. Reach out, connect with any of the Experts, and see if they are a good fit for your business.

If you want to book a free call with me, you can go to <u>sadiesmiley.com/call</u>

You can also join us for a weekly co-working session on Fridays by visiting sadiesmiley.com/cowork